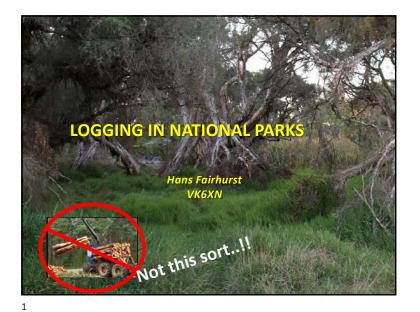

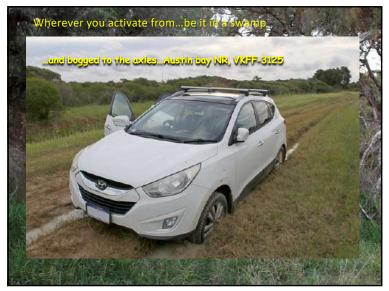

11/6/23

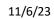

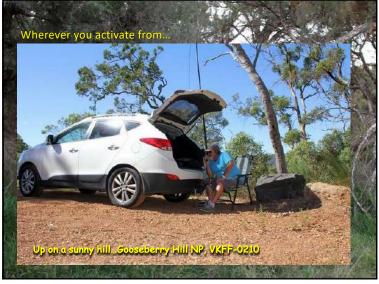

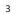

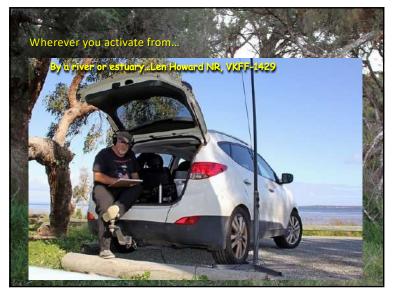

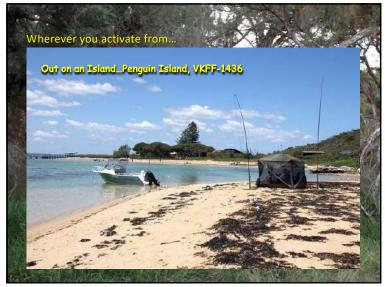

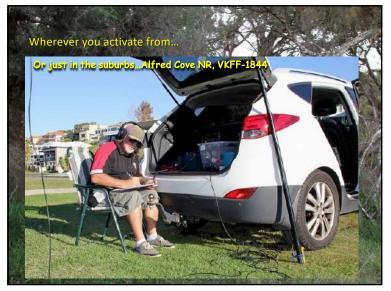

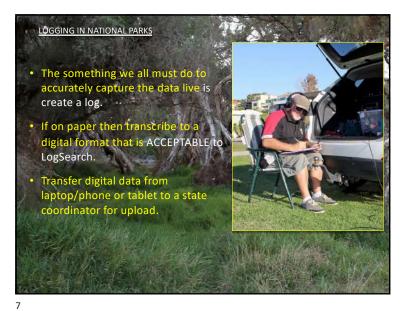

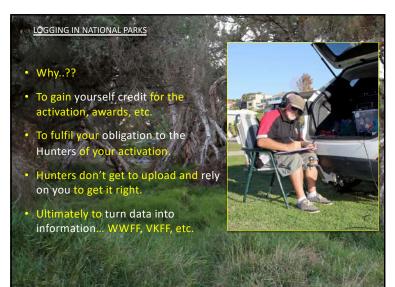

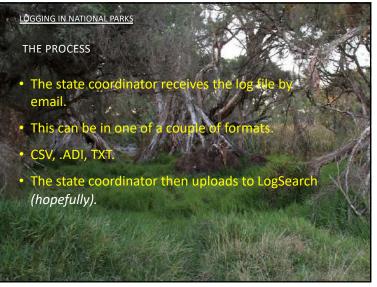

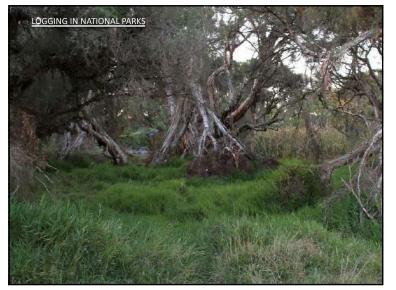

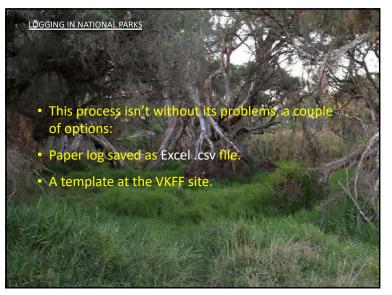

| Tile Home     | insert T                                                                                                    | age Layout                                                         | Formulat   | Data R  | aitev 🕚 | view     | _            | _           | _            |
|---------------|----------------------------------------------------------------------------------------------------|--------------------------------------------------------------------|------------|---------|---------|----------|--------------|-------------|--------------|
| Eut & Cut     | Californ                                                                                                    | +                                                                  | 11 - A A   | = =     | - 2     | 3w       | ap Test      | General     | 17           |
| Paste Format  | ASSESSMENT STREET, STREET, STR | . <b>u</b> - 😐                                                     | -   2+ - A |         | 唐 读     | in minte | rge & Center | - \$ - 1%   | ·   1/8 ::28 |
| Clipboard     |                                                                                                    | Fort                                                               |            |         | Ahe     | priment  |              | Num         | ier 5        |
| N21           | - (***                                                                                                    | <i>. .</i> .                                                       |            |         |         |          |              |             |              |
| A             | в                                                                                                    | C                                                                  | Ð          | i i f   | Æ       | G        | н            | 1           |              |
| 1 stationCall | operatorCall                                                                                                    | reference                                                          | qsoDate    | qsoTime | qsoBand | qsoMode  | e hunterCa   | l hunterRef | EOH          |
| 2 VK6NDX      | VK6NDX/P                                                                                                    | VKFF-2842                                                          | 20210606   | 115     | 40m     | SSB      | VK3MDC       |             | EOR          |
| 3 VK6NDX      | VK6NDX/P                                                                                                    | VKFF-2842                                                          | 20210605   | 117     | 40m     | \$58     | VK5IS        |             | EOR          |
| VK6NDX        | VK6ND                                                                                                    |                                                                    |            |         |         | 1000     | F            |             | EOR          |
| 5 VK6NDX      | VK6ND: NC                                                                                                    | VKGND: Not preferred (personally) NA EOR                           |            |         |         |          |              |             |              |
| 6 VK6NDX      | VK6ND IL EOR                                                                                                    |                                                                    |            |         |         |          |              |             |              |
| 7 VK6NDX      | VK6ND: Ha                                                                                                    | VKEND Has given me numerous problems. EOR<br>VKEND G VKFF-2372 EOR |            |         |         |          |              |             |              |
| 6 VK6NDX      | VKÖND                                                                                                    |                                                                    |            |         |         |          |              |             |              |
| 9 VK6NDX      | VKEND LO                                                                                                    | VKOND in this format                                               |            |         |         |          |              |             |              |
| 10 VKONDX     |                                                                                                    |                                                                    |            |         |         |          |              |             |              |
| 11 VK6NDX     | VK6ND                                                                                                    |                                                                    |            |         |         |          | c            |             | EOR          |
| 12 VK6NDX     | VK6NDX/P                                                                                                    | VKFF-2842                                                          | 20210600   |         | 40m     | \$58     | VK3AZN       |             | EOR          |
| 13 VK6NDX     | VK6NDX/P                                                                                                    | VKFF-2842                                                          | 20210606   | -       | 20m     | SSB      | VK2PAA       |             | EOR          |
| 14 VK6NDX     | VK6NDX/P                                                                                                    | VKFF-284Z                                                          | 20210600   |         | 200     | 558      | VKZHBG       | VKFF-2572   | EOR          |
| 15 VK6NDX     | VK6NDX/P                                                                                                    | VKFF-2842                                                          | 20210606   | 305     | 2001    | SSB      | VK2BYF       | VKFF-2572   | EOR          |
| 10 EOF        |                                                                                                    |                                                                    |            |         |         |          |              |             |              |
| 17            |                                                                                                    |                                                                    |            |         |         |          |              |             |              |
| 18            |                                                                                                    |                                                                    |            |         |         |          |              |             |              |
| 19            |                                                                                                    |                                                                    |            |         |         |          |              |             |              |

| ie Eilt Iniet Logging Ties ()<br>(j) Save As          | poort redp                                                                                                    |                     |           |              |        | ×       |  |
|-------------------------------------------------------|----------------------------------------------------------------------------------------------------|---------------------|-----------|--------------|--------|---------|--|
| + + + + DiseRC + DiseRC (0) + Radie + JAPPLogs + MOMB |                                                                                                    |                     |           | Saurch WORMS | A      |         |  |
| Depense + New Solder                                  |                                                                                                    |                     |           |              | = - 6  |         |  |
| Videze P                                              | None                                                                                                    | Data modified       | type      | 50           | - ee 🔉 |         |  |
| NGC 598 - Triangulum Cala                             | WIMBERNEF-2012, 30201129                                                                                                    | 15/02/0020 1/23 PM  | diti File | TRE          |        |         |  |
| NGC 6992 - Exstern Vek Nel                            | II WINNED VIET-2788, 20201129                                                                                                    | 15/03/2023-1-56/984 | ADIFile   | 4E           |        |         |  |
| Lorge Magethesic Cloud                                | THE NEW DOCTORY AND THE PROPERTY OF THE PROPERTY OF THE PROPER | 75/10/2003 T3:21 PM | 101734    | 785          |        |         |  |
|                                                       | III YARAD POWER-DIGI 20221838                                                                                                    | 13/12/2023 12:01 PM | 401946    | 1140         |        |         |  |
|                                                       | THMEPHIP-IDLZZAR                                                                                                    | 28/10/2022 4:05 PM  | 421764    | 1105         |        |         |  |
| Proptos     Tri PC     Lecal Dok (C)                  | 1 111MB@1107-1007_20191107X                                                                                                    | 2/2/2019 10/38 AM   | 40996     | 185          |        |         |  |
|                                                       | III VERMERVER-JESS, 2010/11/07K                                                                                                    | 2/12/2010 (6:58 AM  | ADIFN     | .1#B         |        |         |  |
|                                                       | T AREAN BERNET - 1867. 201911086                                                                                                    | 2/12/2016 10:58 834 | 201FHz    | 110          |        |         |  |
|                                                       | III WANDOWERS 2040 2010/0000                                                                                                    | 2/12/2114 16:57 444 | 40(Fie    | 148          |        |         |  |
| Fie same                                              |                                                                                                    |                     |           |              |        |         |  |
| Some is type: ADIF Riles (" affi                      |                                                                                                    |                     |           |              |        | <u></u> |  |
| - Filde Folden                                        |                                                                                                    |                     |           | See          | Canal  | 10.00   |  |
|                                                       |                                                                                                    |                     | _         | -            | _      |         |  |

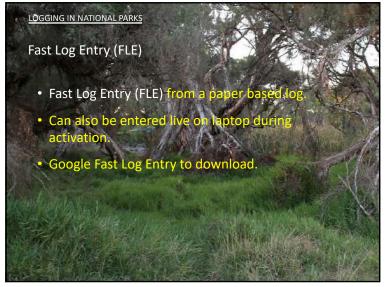

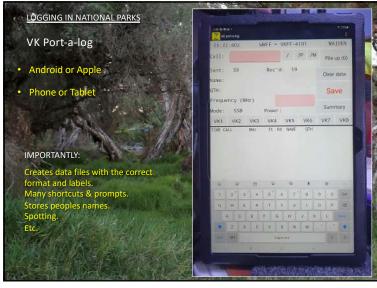

| LOGGING IN NATIONAL PARKS                                                                                                    |    |
|----------------------------------------------------------------------------------------------------|----|
| File Edit View                                                                                                    | 7  |
| Generated on 2022-09-23T23:05:31.416Z                                                                                                    |    |
| <adif_ver:5>3.0.5</adif_ver:5>                                                                                                    | à  |
| <programid:5>HAMRS</programid:5>                                                                                                    | -  |
| <programversion:5>1.0.6</programversion:5>                                                                                                    |    |
| <eoh></eoh>                                                                                                    |    |
| <br><br> |    |
| <call:6>VK8ZMX</call:6>                                                                                                    | 8  |
| <cnty:4>AUST</cnty:4>                                                                                                    |    |
| <freq:5>7.193</freq:5>                                                                                                    | 8  |
| <mode:3>SSB</mode:3>                                                                                                    | 9  |
| <my_cnty:3>AUS</my_cnty:3>                                                                                                    |    |
| <my gridsquare:6="">PH57ri</my>                                                                                                    |    |
| <my_sig:4>VKFF</my_sig:4>                                                                                                    |    |
| <my_sig_info:9>VKFF-1629</my_sig_info:9>                                                                                                    | 24 |
| <my_state:2>NT</my_state:2>                                                                                                    |    |
| <name:7>PATRICK</name:7>                                                                                                    |    |
| <operator:6>VK8DNT</operator:6>                                                                                                    |    |
| <qso_date:8>20220605</qso_date:8>                                                                                                    |    |
| <qso_date_off:8>20220605</qso_date_off:8>                                                                                                    |    |
| <qth:6>DARWIN</qth:6>                                                                                                    |    |
| <rst_rcvd:2>59</rst_rcvd:2>                                                                                                    |    |
| <rst_sent:2>59</rst_sent:2>                                                                                                    |    |
| <state:2>NT</state:2>                                                                                                    |    |

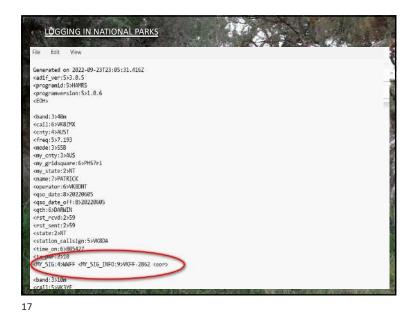

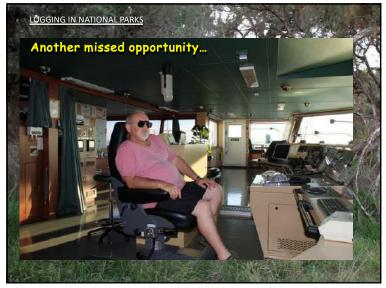

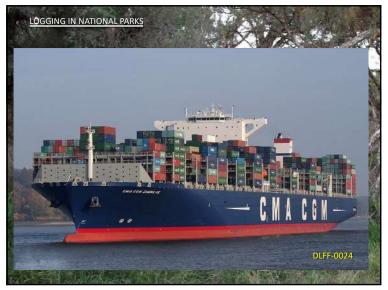

Any Questions..?

21

11/6/23